# **PC-Based Validation of ECU Software**

**Sean Wyatt - ETAS, Inc.**

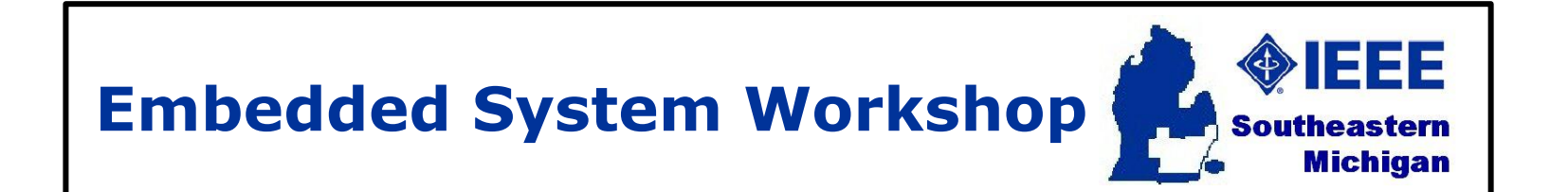

**Venue: Oakland University School of Engineering and Computer Science, Rochester, MI Date: October 13, 2012**ETAS

DRIVING | EMBEDDED EXCELLENCE

# **What you will learn**

- Motivation for PC-Based Development
- $\blacksquare$  How to create MiL and SiL platforms using ETAS INTECRIO software;
- How to calibrate C-code using production tools like ETAS INCA;
- $\blacksquare$  How to improve productivity, reduce cost by leveraging the PC platform;

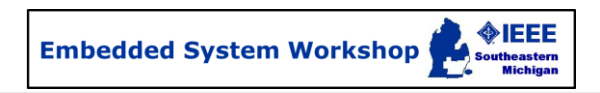

- Why PC-based Development
- **Definitions**
- What is INTECRIO?
- Model-in-the-loop with INTECRIO
- Software-in-the-loop with INTECRIO
- Other ETAS Solutions
- Summary

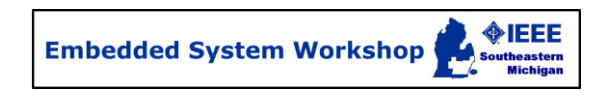

## **Why PC-based Development**

- **Definitions**
- **D** What is INTECRIO?
- Model-in-the-loop with INTECRIO
- Software-in-the-loop with INTECRIO
- Other ETAS Solutions
- Summary

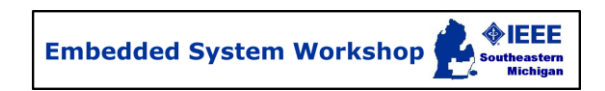

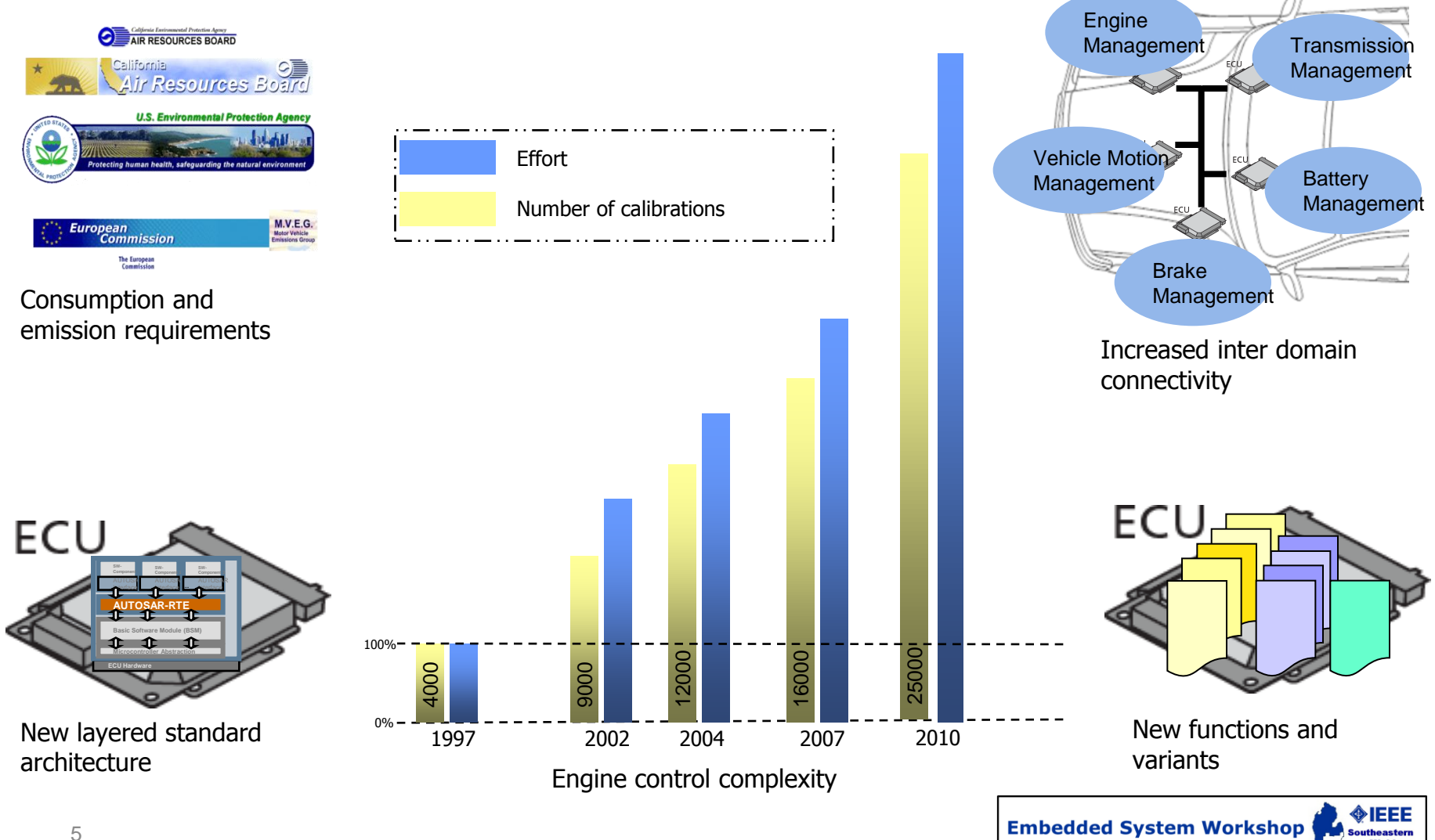

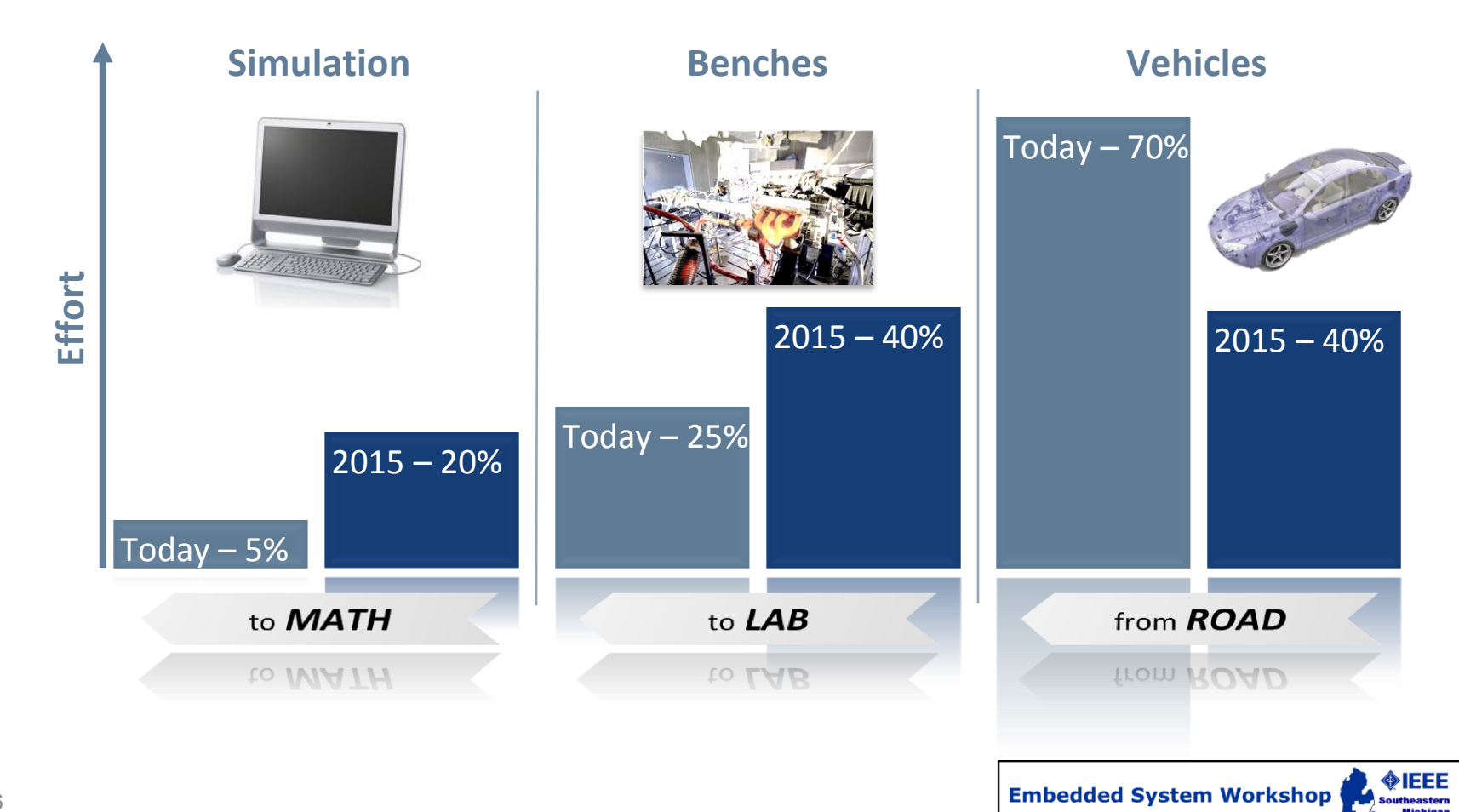

"**Road to lab to math** is basically the idea that you want to be as advanced on the evolutionary scale of engineering as possible. Math is the next logical step in the process over testing on the road and in the lab. Math is much more cost effective because you don't have to build preproduction vehicles and then wastelardwa the-lo them. We've got to get out in front of the technology so it doesn't leave us behind. We have to live and breathe math. When we do that, we can pass the savings on to the consumer." - A senior auto executive

■ **Summary**: Development hardware (ECUs, vehicles etc.) is expensive and PCs are more powerful and inexpensive than ever.

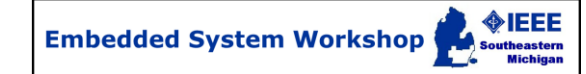

- Automotive industry is already leveraging PCbased development for a range of activities, e.g.:
	- software functional testing and V&V
	- legacy c-code simulation on the PC
	- target-like timing analysis (RTOS)
	- calibration development
	- system development using plant models
	- complete ECU hardware emulation

#### $\rightarrow$  But more can be done.

Hardwa the-lo

#### **Several studies..**

Home > Automotive Design Center > How To Article

### **Electronic virtualization for the US auto** industry: Is survival in the balance?

**IMS TO HELP AUTOMOTI** 

#### **Virtualization Tools Aims to Help Automotive Developers Manage Software Complexity**

Virtual prototypes will enable automotive developers to tackle growing software intricacies and speed their time to market.

January 1000 30.

#### The Evolution of GM's Revolution -How Math Made it Happen

The recent changes in vehicle design are incredible. The benefits of math-based tools become clearer when you take a look at the way it begap.

### ■ Why PC-based Validation

### **Definitions**

- **E** What is INTECRIO?
- Model-in-the-loop with INTECRIO
- Software-in-the-loop with INTECRIO
- Other ETAS Solutions

### ■ Summary

# **Definitions**

### Virtualization

From Wikipedia, the free encyclopedia

In computing, virtualization (or virtualisation) is the creation of a virtual (rather than actual) version of something, such as a hardware platform, operating system, storage device, or network resources.<sup>[1]</sup>

**Our Definition: A virtual ECU development** environment is characterized by the absence of physical hardware, i.e. PC-based representation of all components, with or without real-time execution

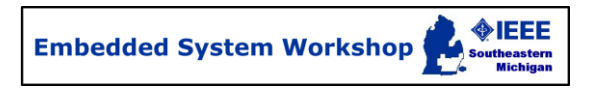

# **Virtual Environment 4 ECU Application Models, Software Driver, Vehicle and Environment Models Real Environment 1 Real ECU Real Vehicle 2 3 Evolution of Virtualization**

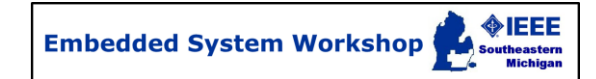

# **What's included for today?**

#### **Included:**

- ECU algorithm models or embedded code  $\Box$
- ECU real-time operating system (RTOS) and other basic software  $\Box$ components
- Physical systems (e.g. engine, transmission, body, chassis, driver,  $\Box$ environment models)

#### **Not included:**

- Virtualization of the ECU hardware (e.g. microcontroller, peripherals)  $\Box$
- Virtualization of the physical buses (e.g. CAN, FlexRay) $\Box$

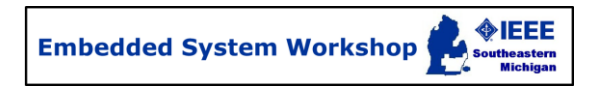

### **Steps to Create a Virtual Environment**

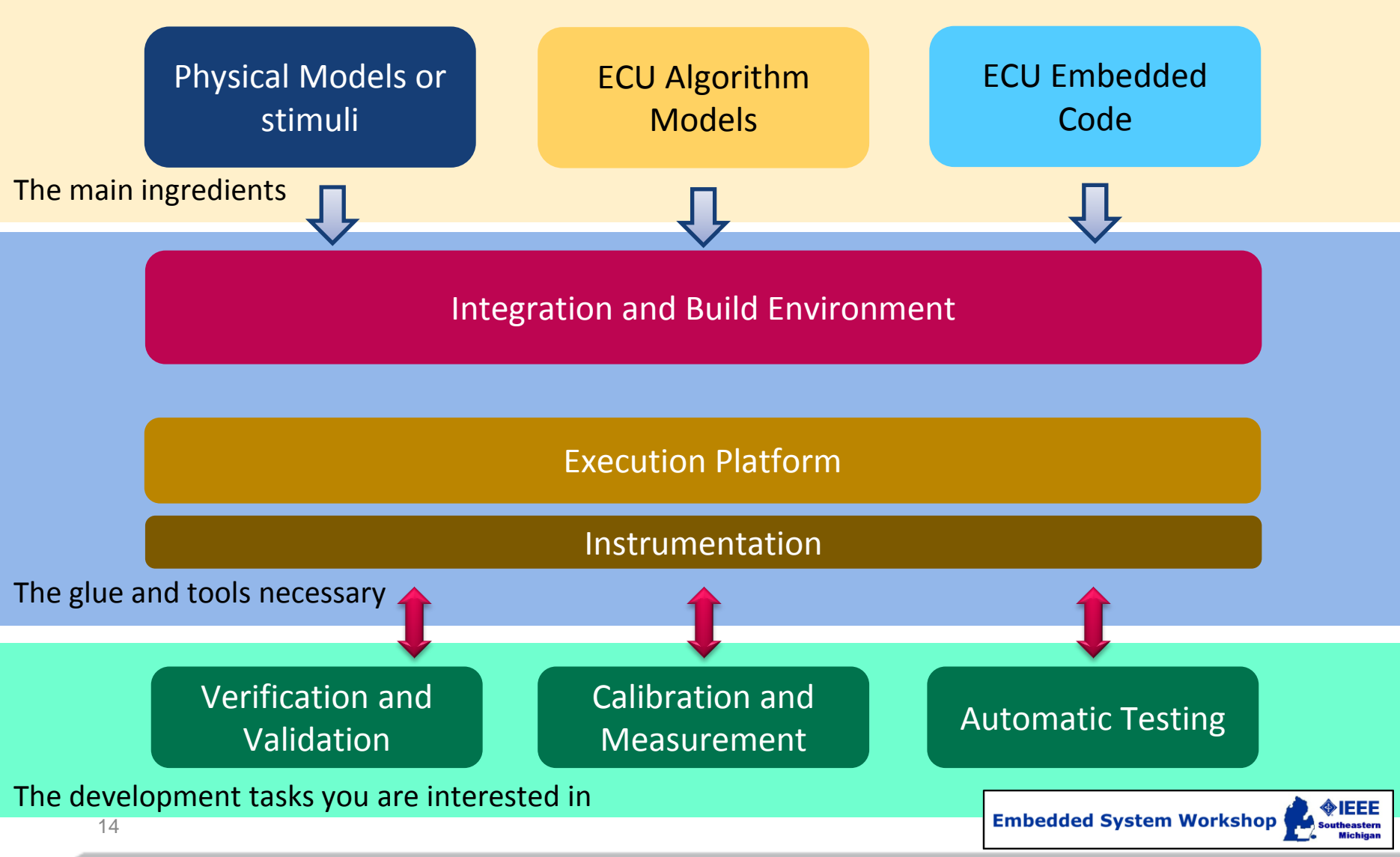

## **Model-in-the-Loop (MiL) Simulation**

- Defined as the ECU algorithm model "in-the-loop" with the plant models
- May be run within the modeling environment, or

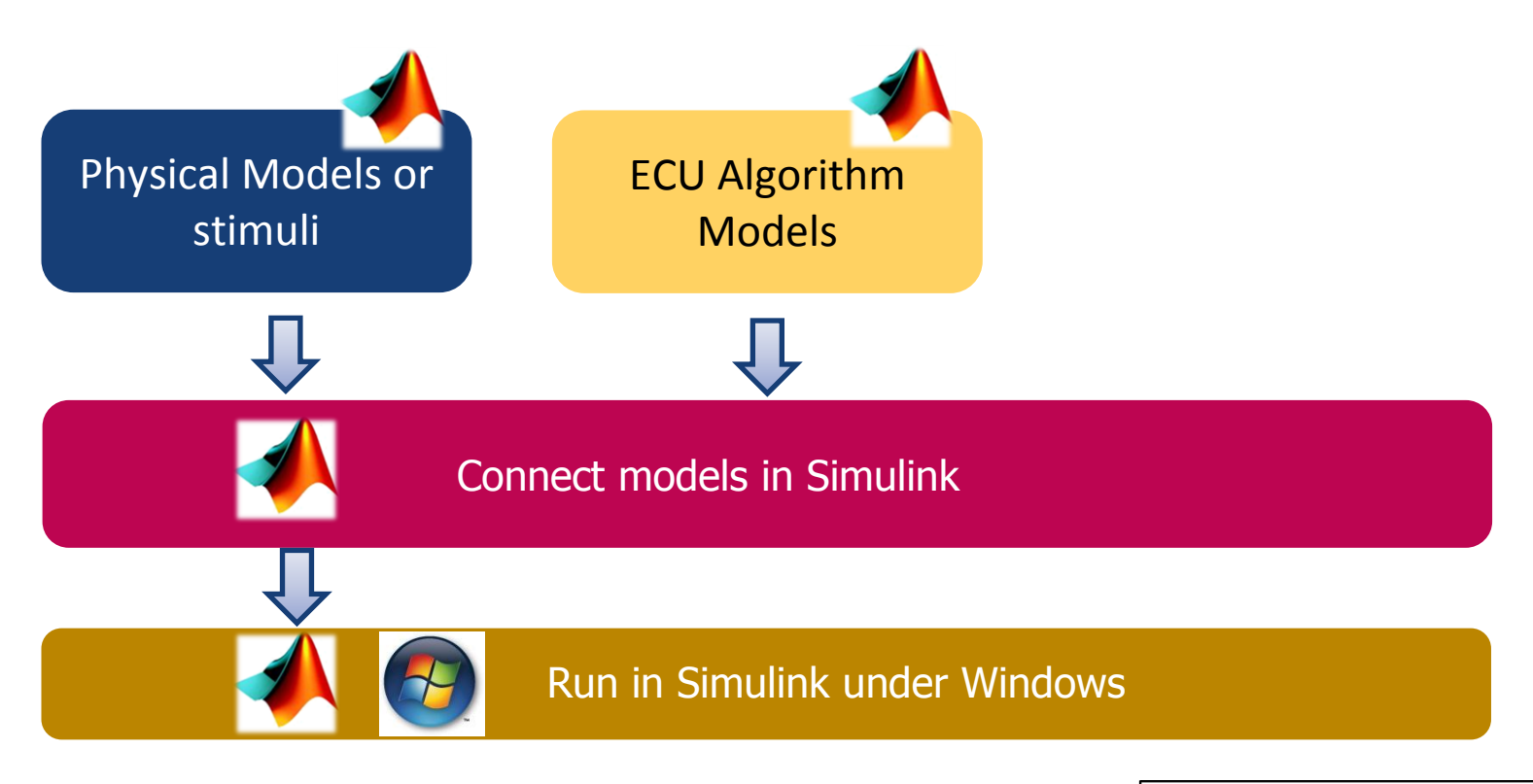

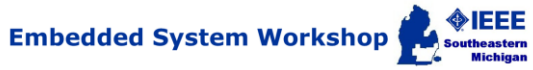

## **Model-in-the-Loop (MiL) Simulation**

- Defined as the ECU algorithm model "in-the-loop" with the plant models
- May be run within the modeling environment, or
- Run as an executable under Windows from model-generated code

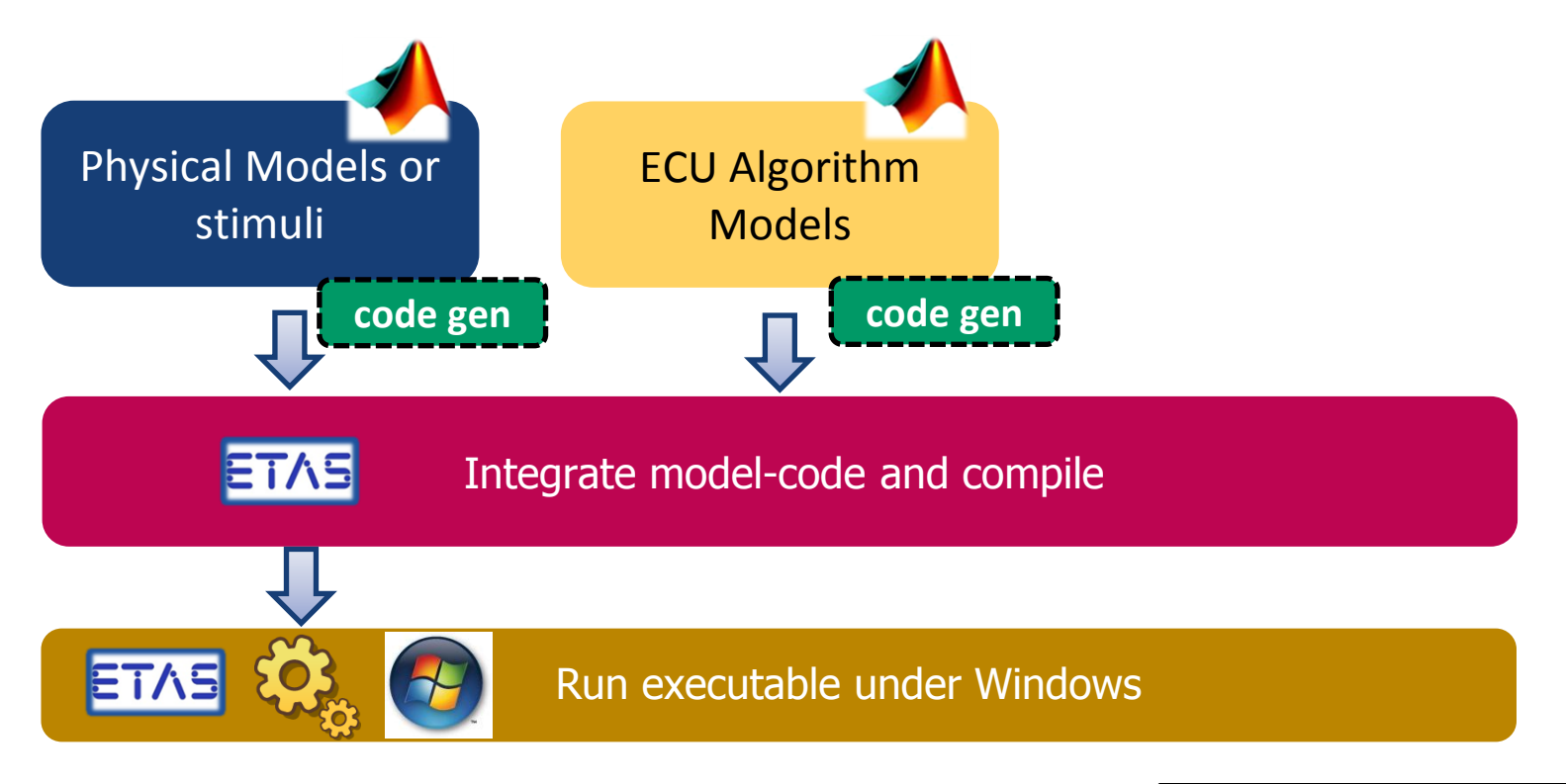

## **Software-in-the-Loop (SiL) Simulation**

- Defined as the ECU embedded software "in-the-loop" with the plant models
- May be run within the modeling environment, or

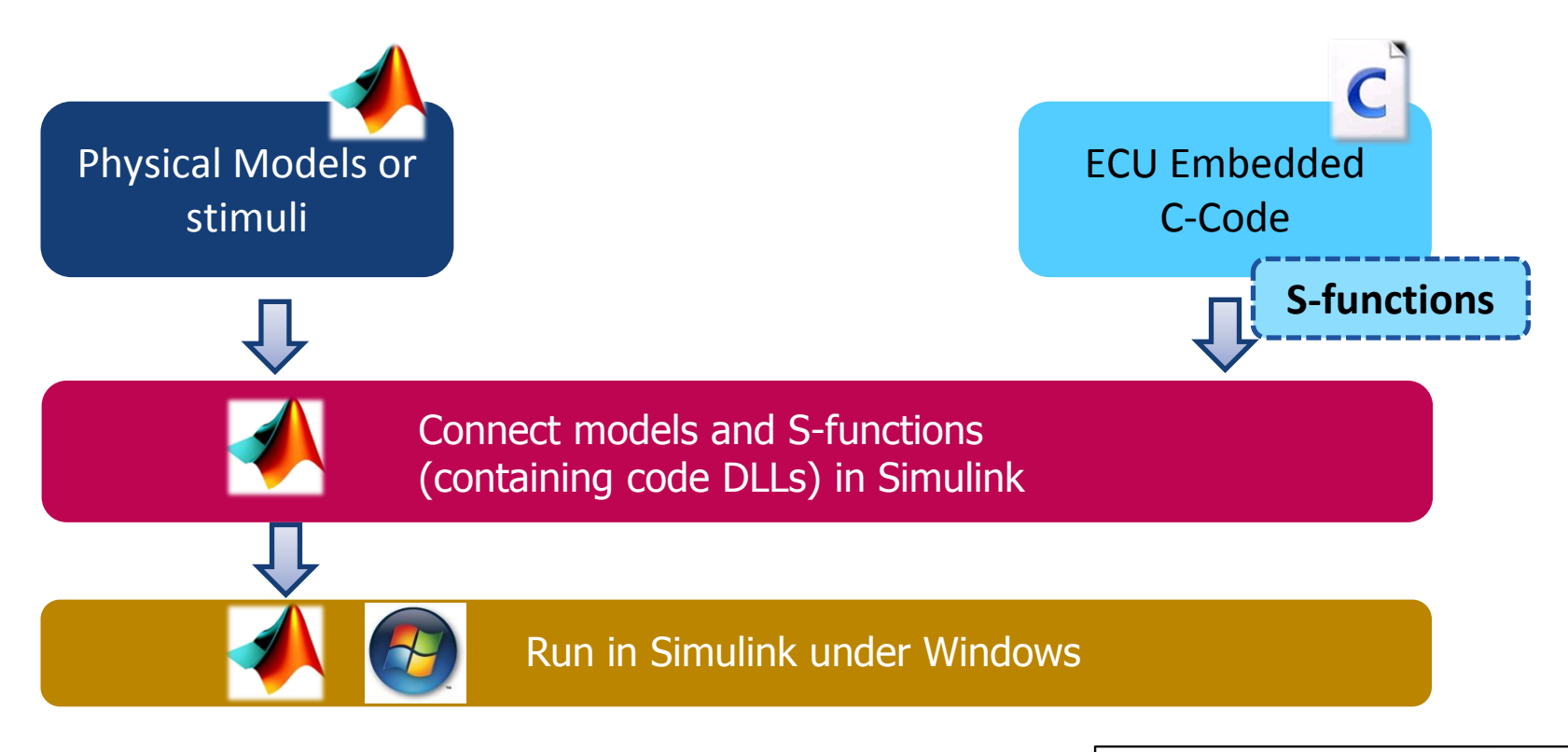

## **Software-in-the-Loop (SiL) Simulation**

- Defined as the ECU embedded software "in-the-loop" with the plant models
- May be run within the modeling environment, or
- Run as an executable under Windows

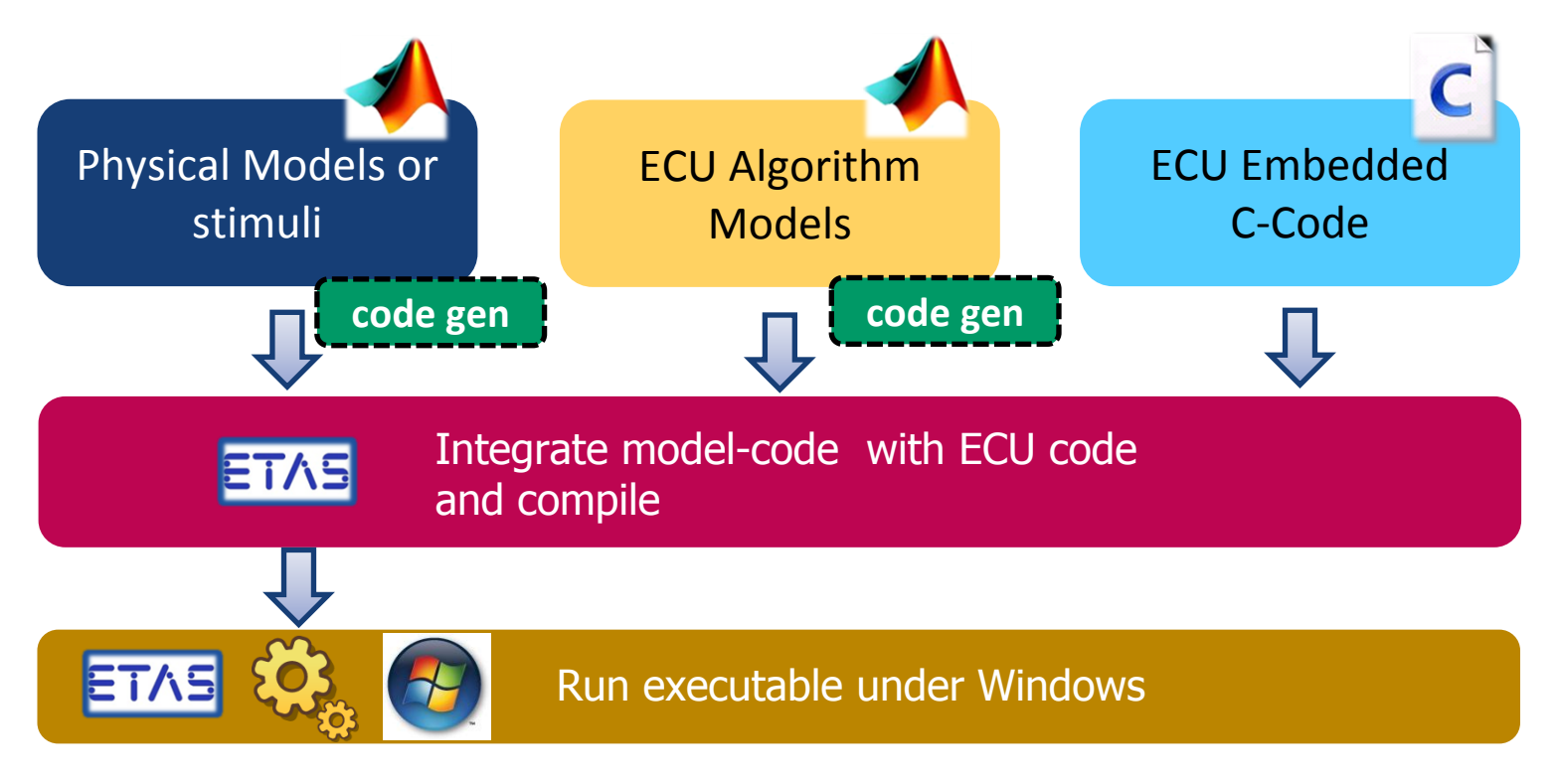

### ■ Why PC-based Validation

**Definitions** 

## **What is INTECRIO?**

- Model-in-the-loop with INTECRIO
- Software-in-the-loop with INTECRIO
- Other ETAS Solutions

#### ■ Summary

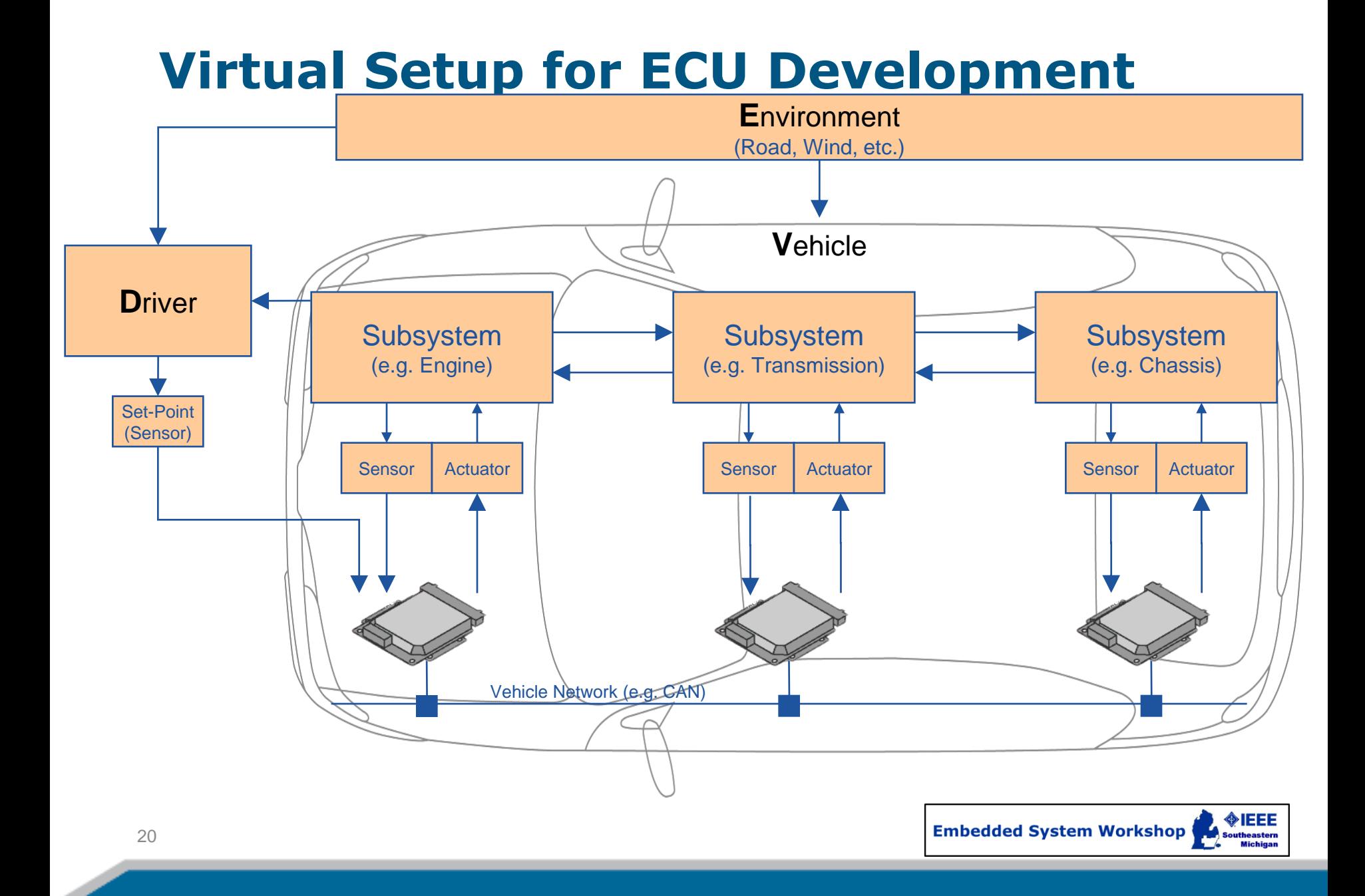

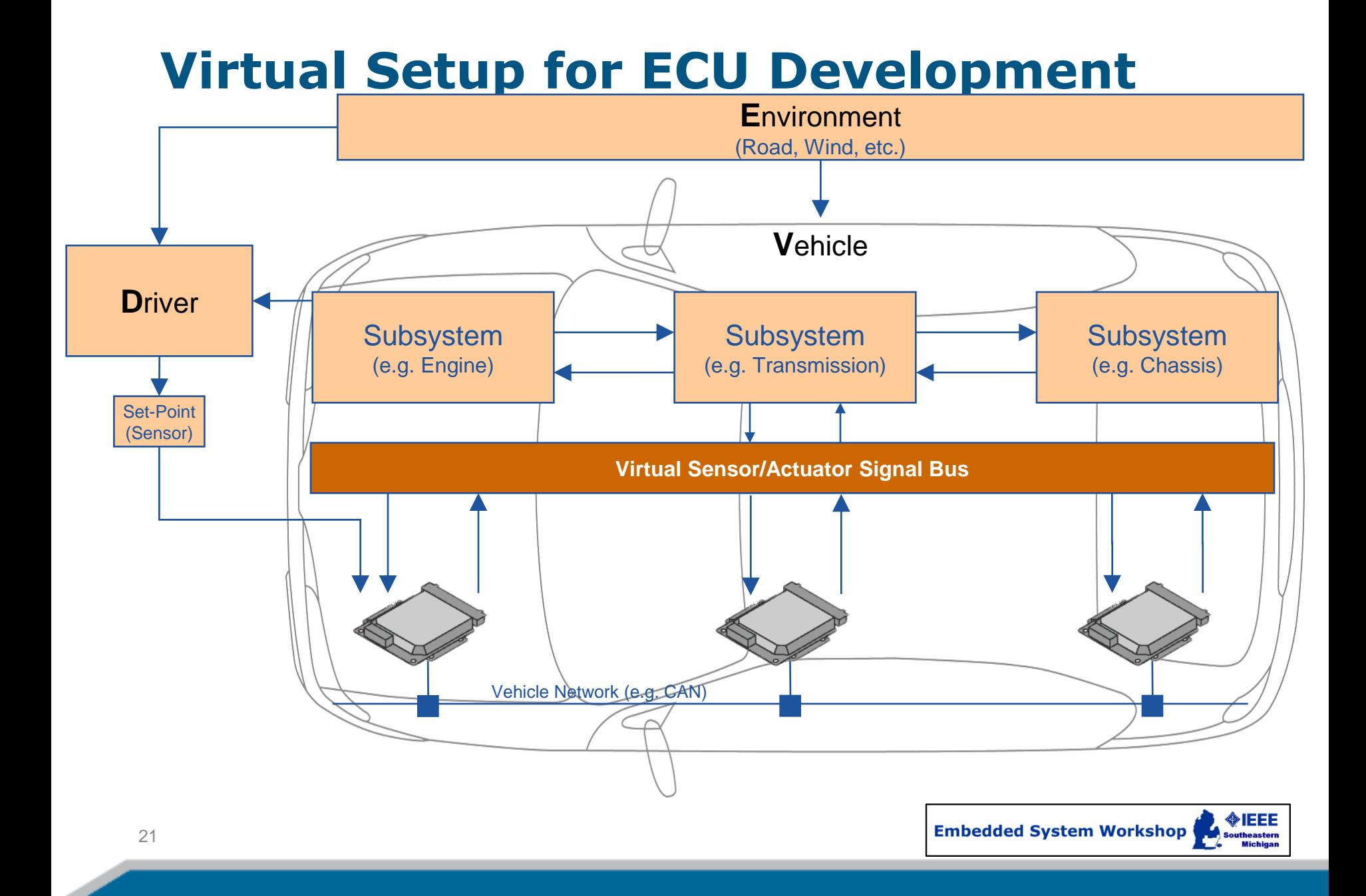

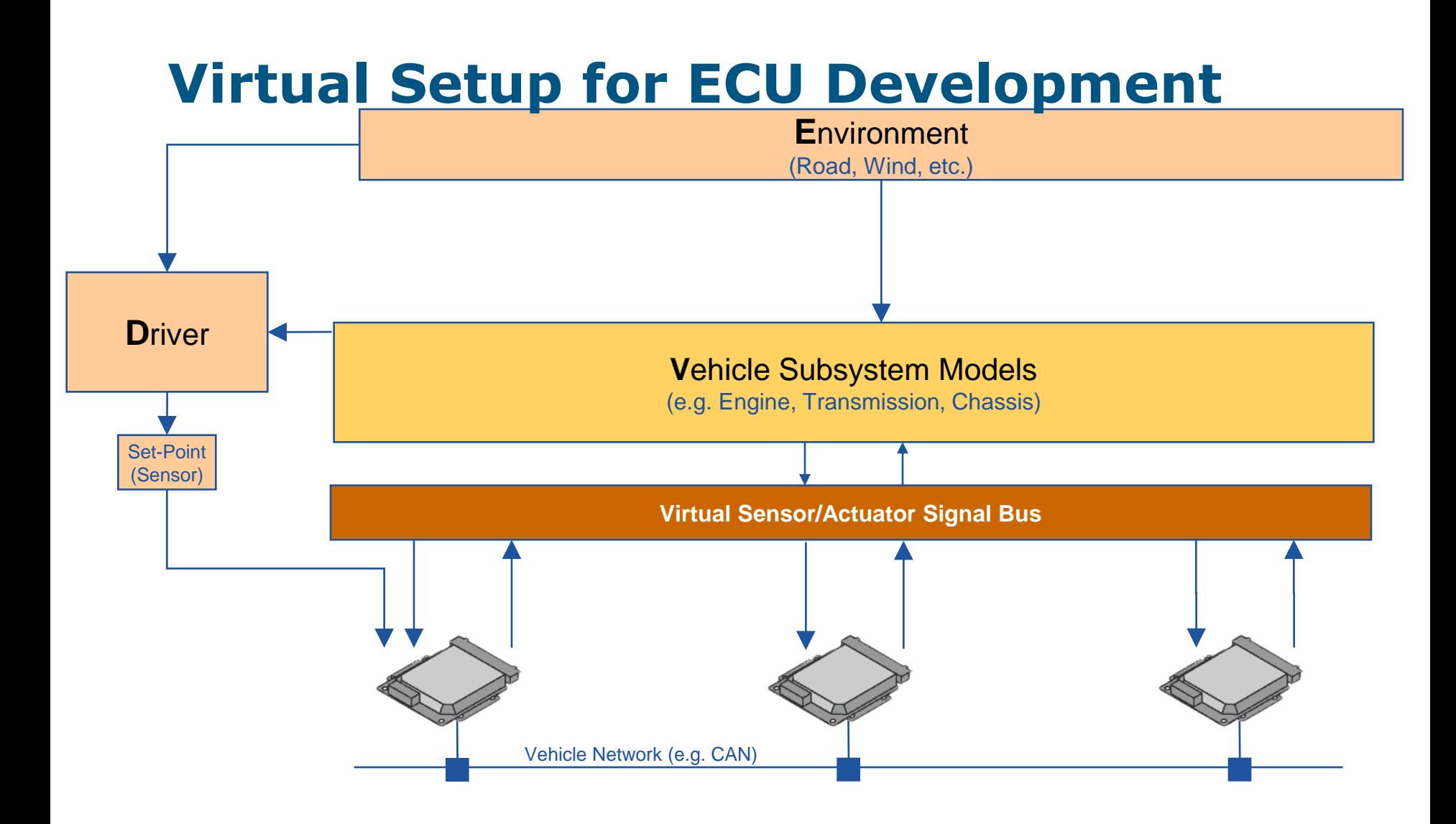

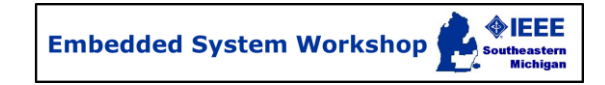

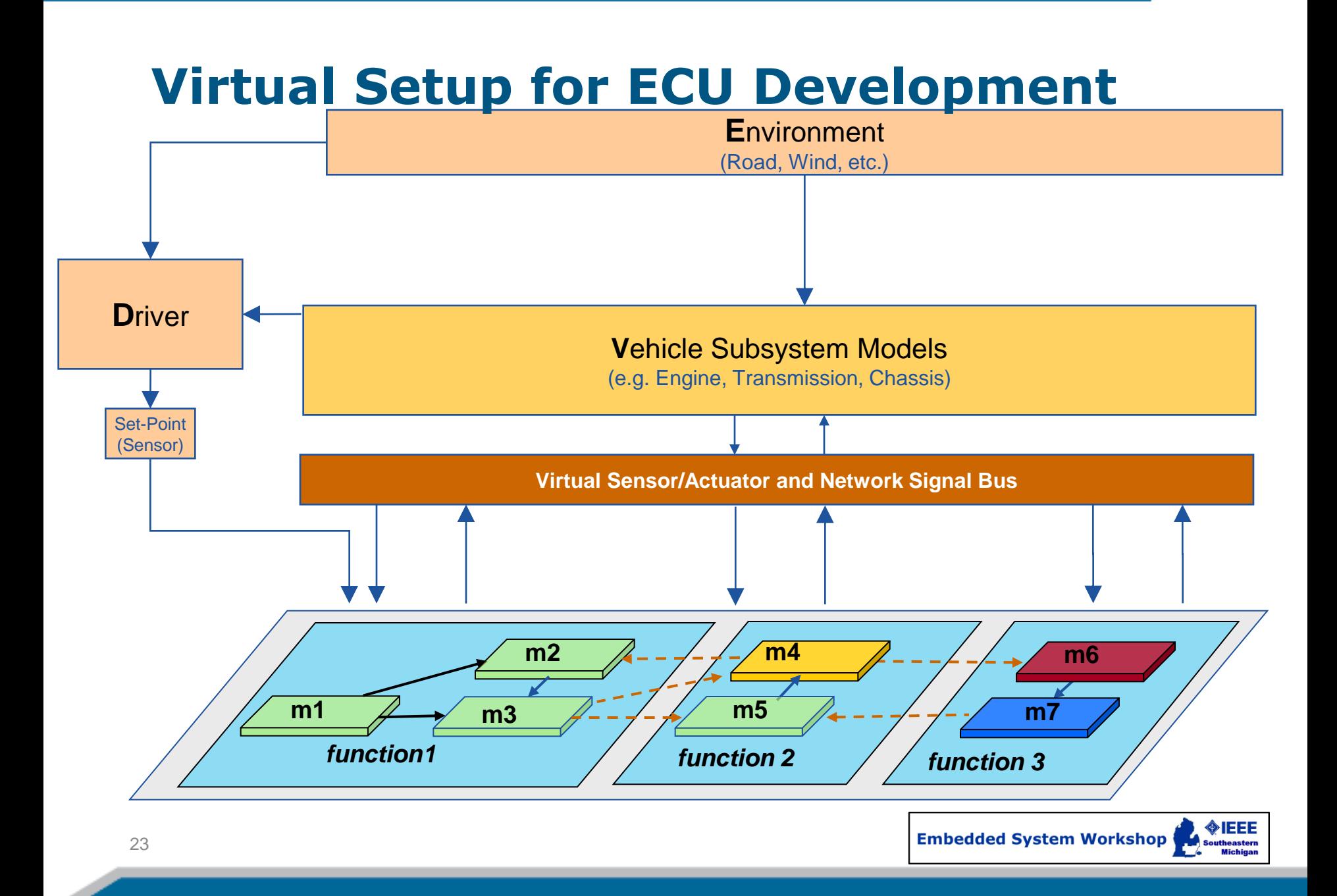

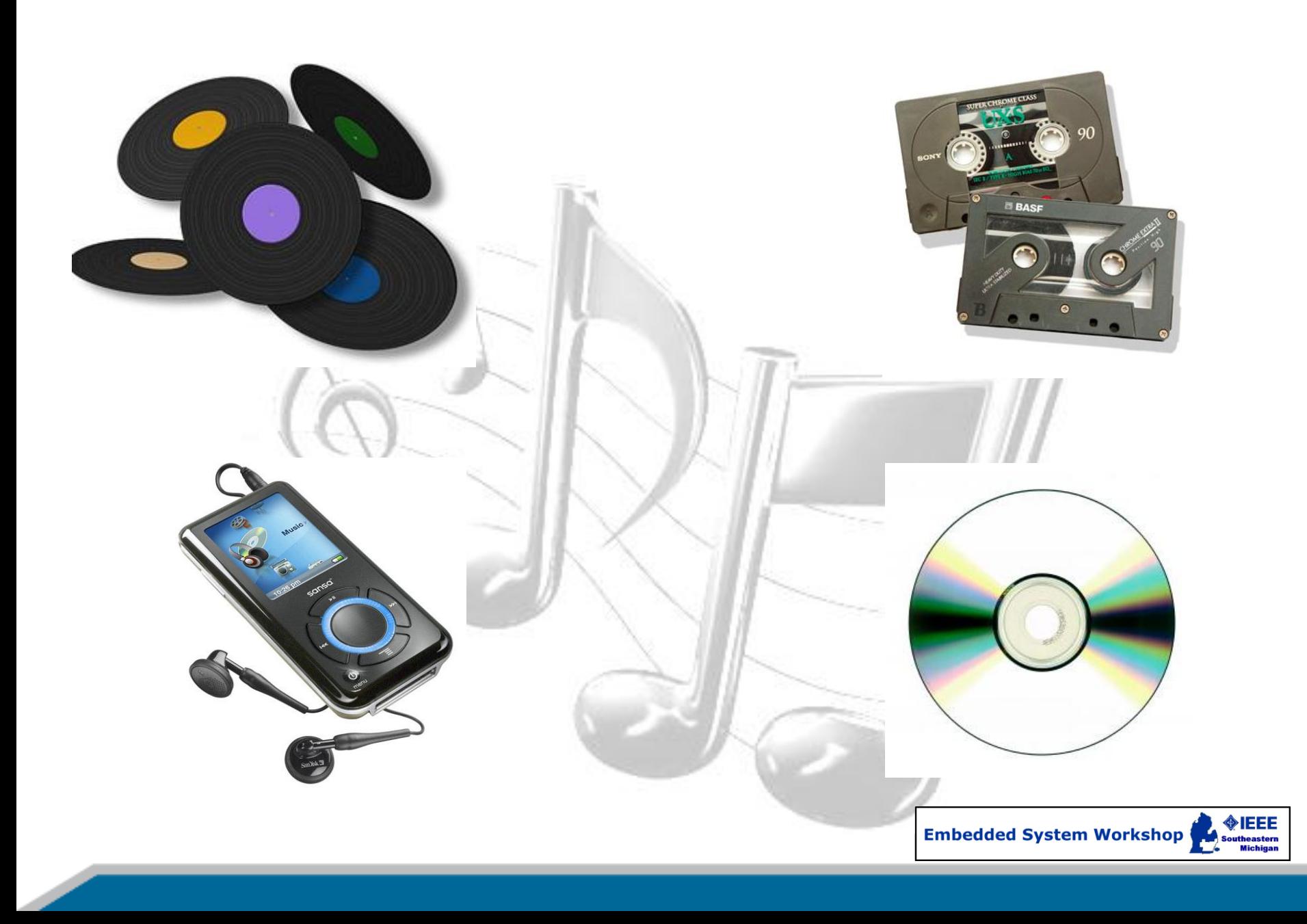

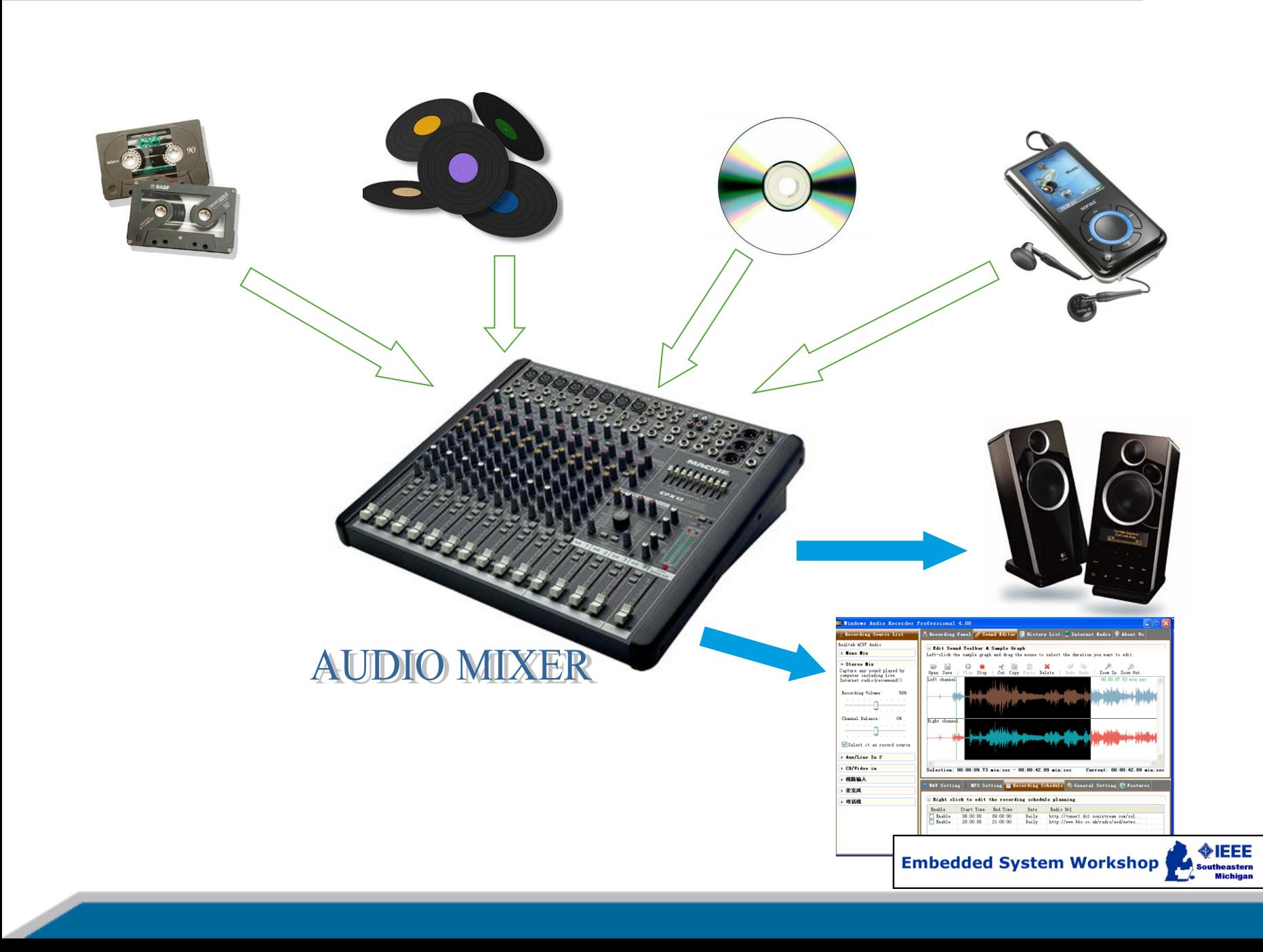

### **What is INTECRIO?**

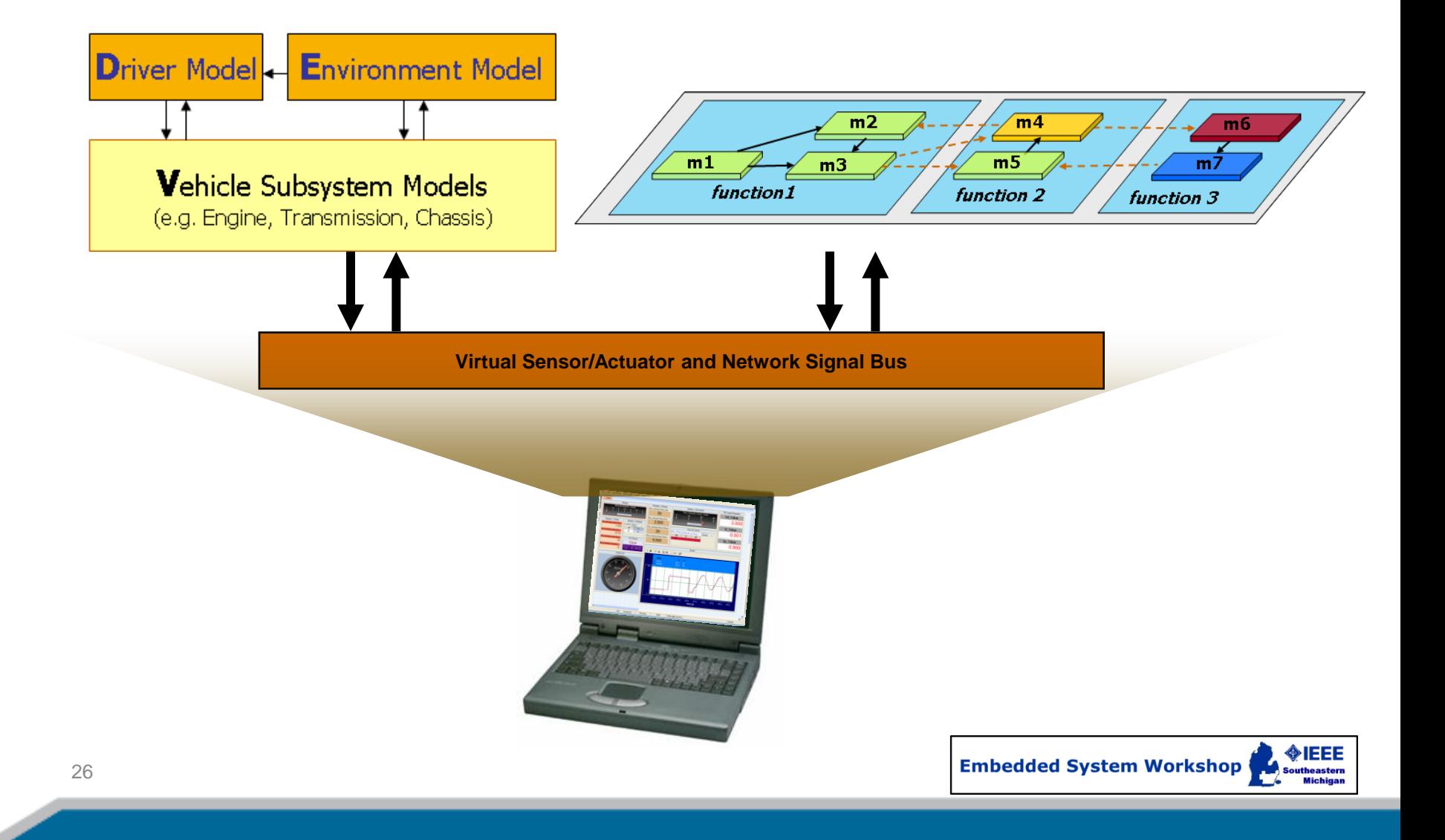

### **What is INTECRIO?**

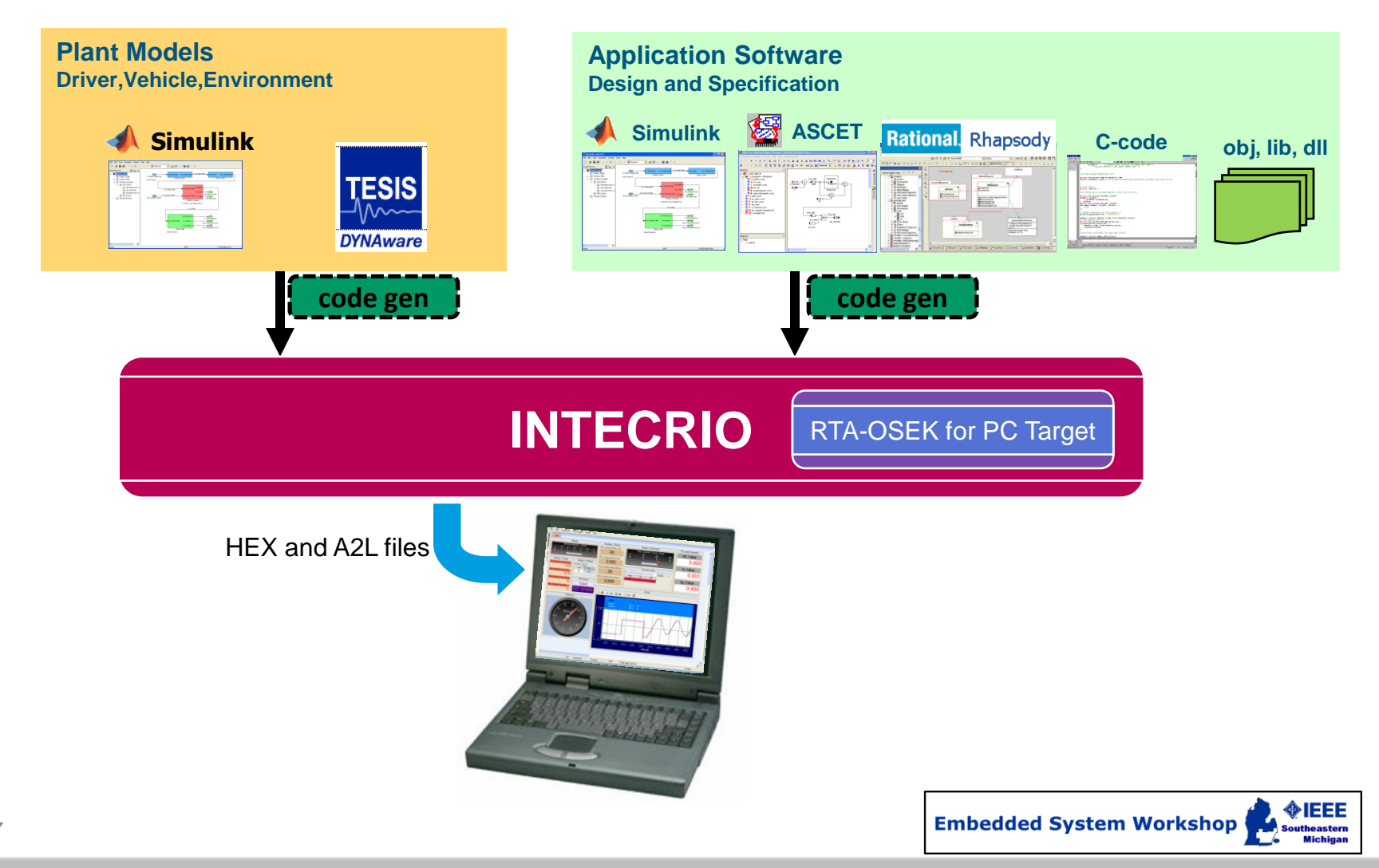

# **Key Takeaways**

- PC-based development of ECU software is becoming more widespread due to cost and performance advantages
- INTECRIO is a versatile platform for PCbased verification and validation (e.g. in MiL and SiL phases)

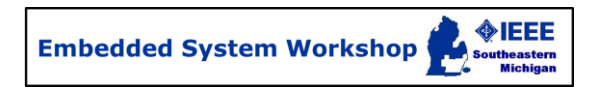

- Why PC-based Validation
- **Definitions**
- **D** What is INTECRIO?
- **Model-in-the-loop with INTECRIO**
- Software-in-the-loop with INTECRIO
- Other ETAS Solutions
- Summary

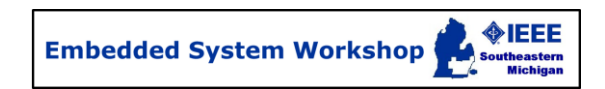

### **INTECRIO for MiL**

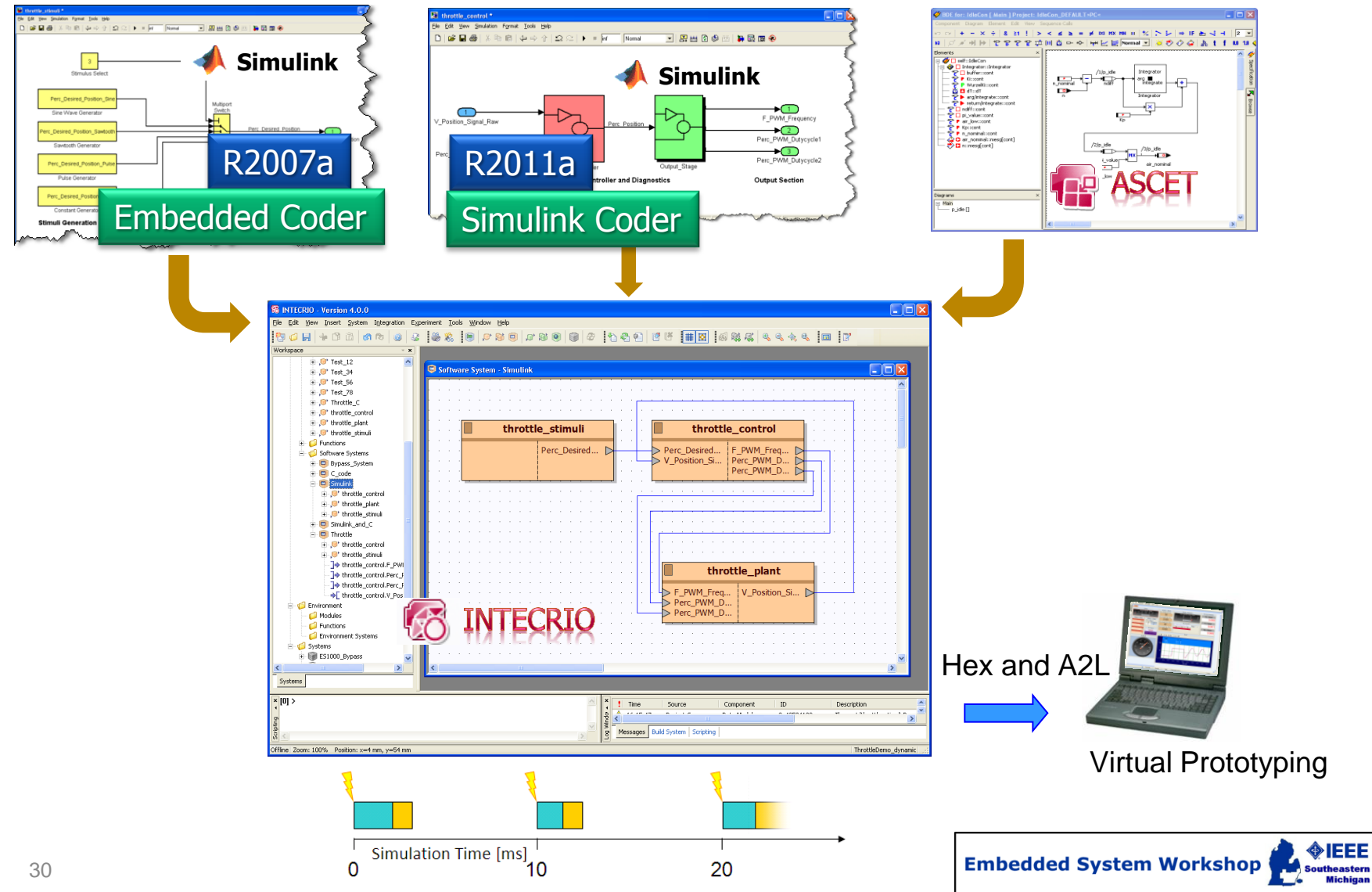

#### **INTECRIO for MiL**

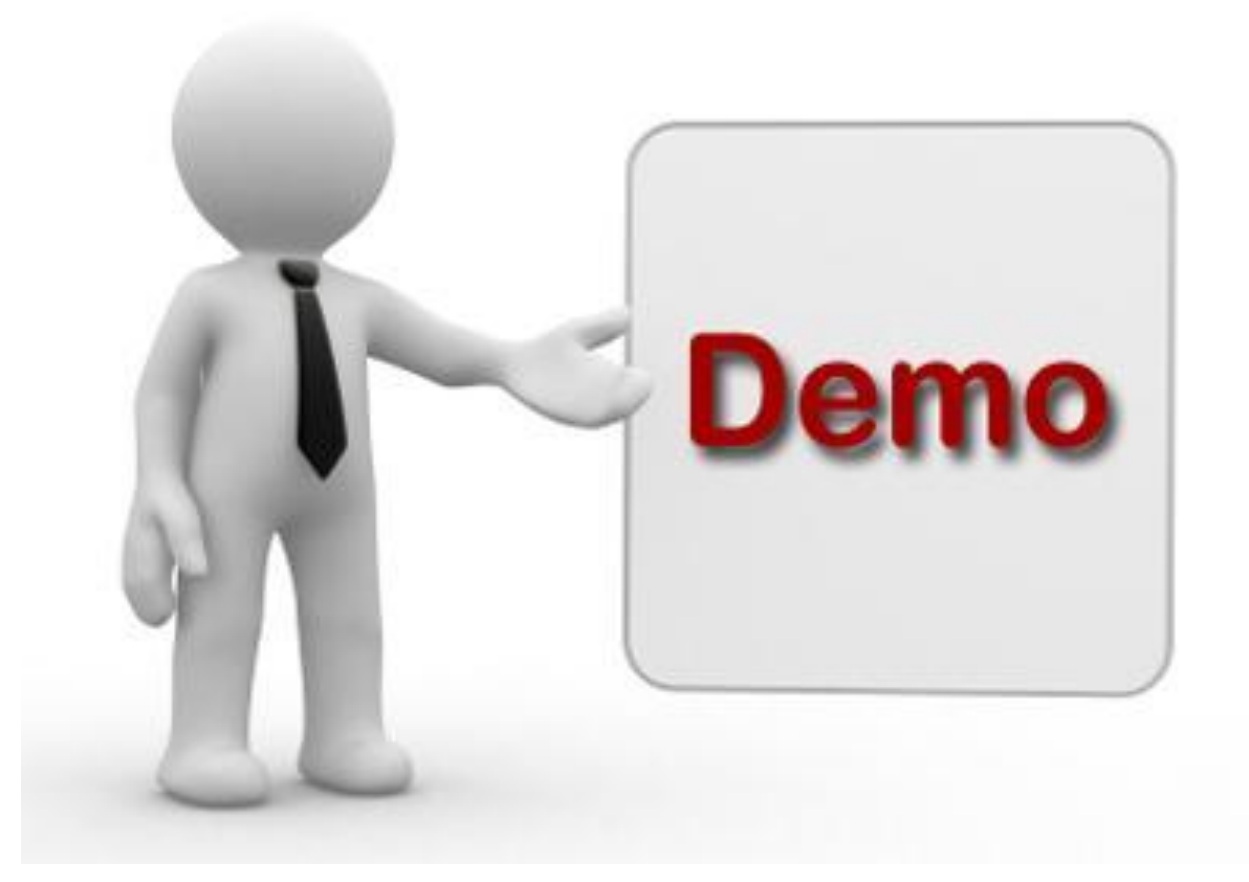

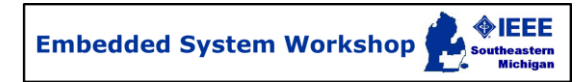

### **INTECRIO for MiL: Demo Setup**

• Goal: Simulate a Simulink-based plant (throttle) + Simulink throttle controller specification.

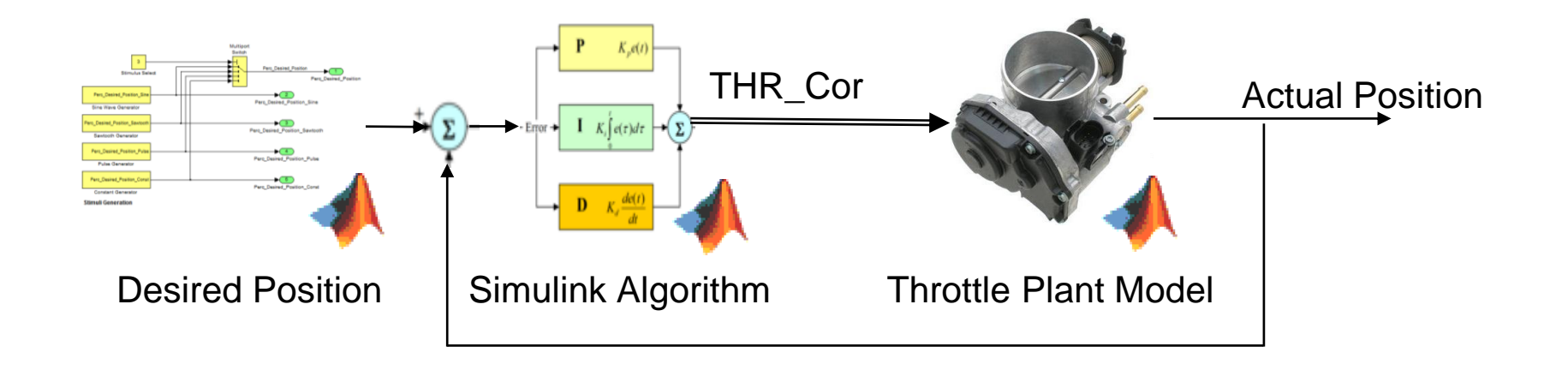

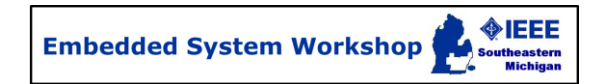

- Why PC-based Validation
- **Definitions**
- **D** What is INTECRIO?
- Model-in-the-loop with INTECRIO
- **Software-in-the-loop with INTECRIO**
- Other ETAS Solutions
- **E** Summary

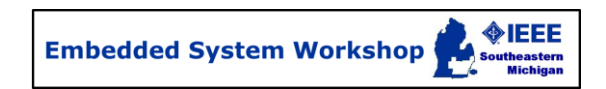

### **INTECRIO for SiL – 2 steps**

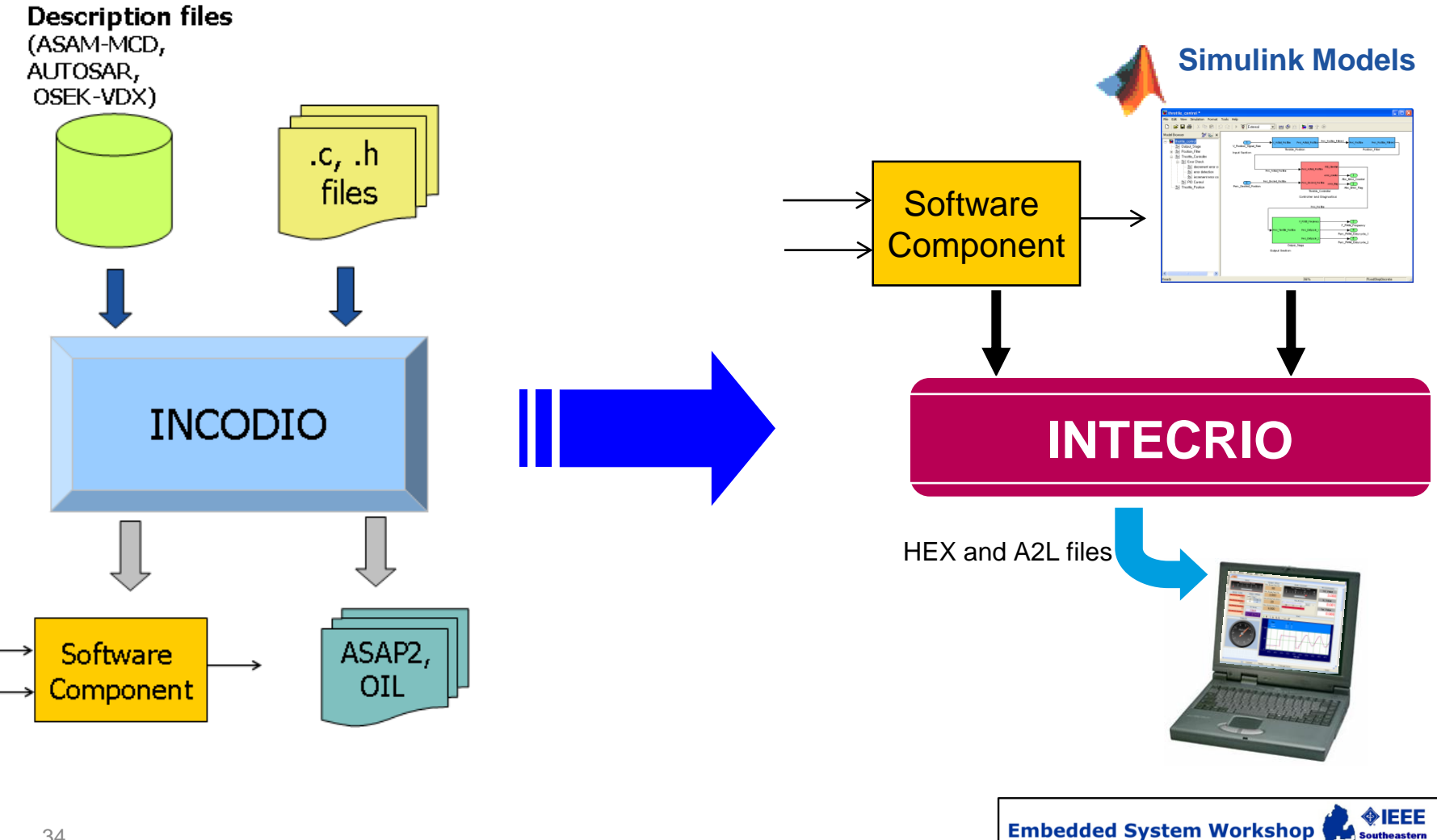

#### **INTECRIO for SiL – Step 1 with INCODIO**

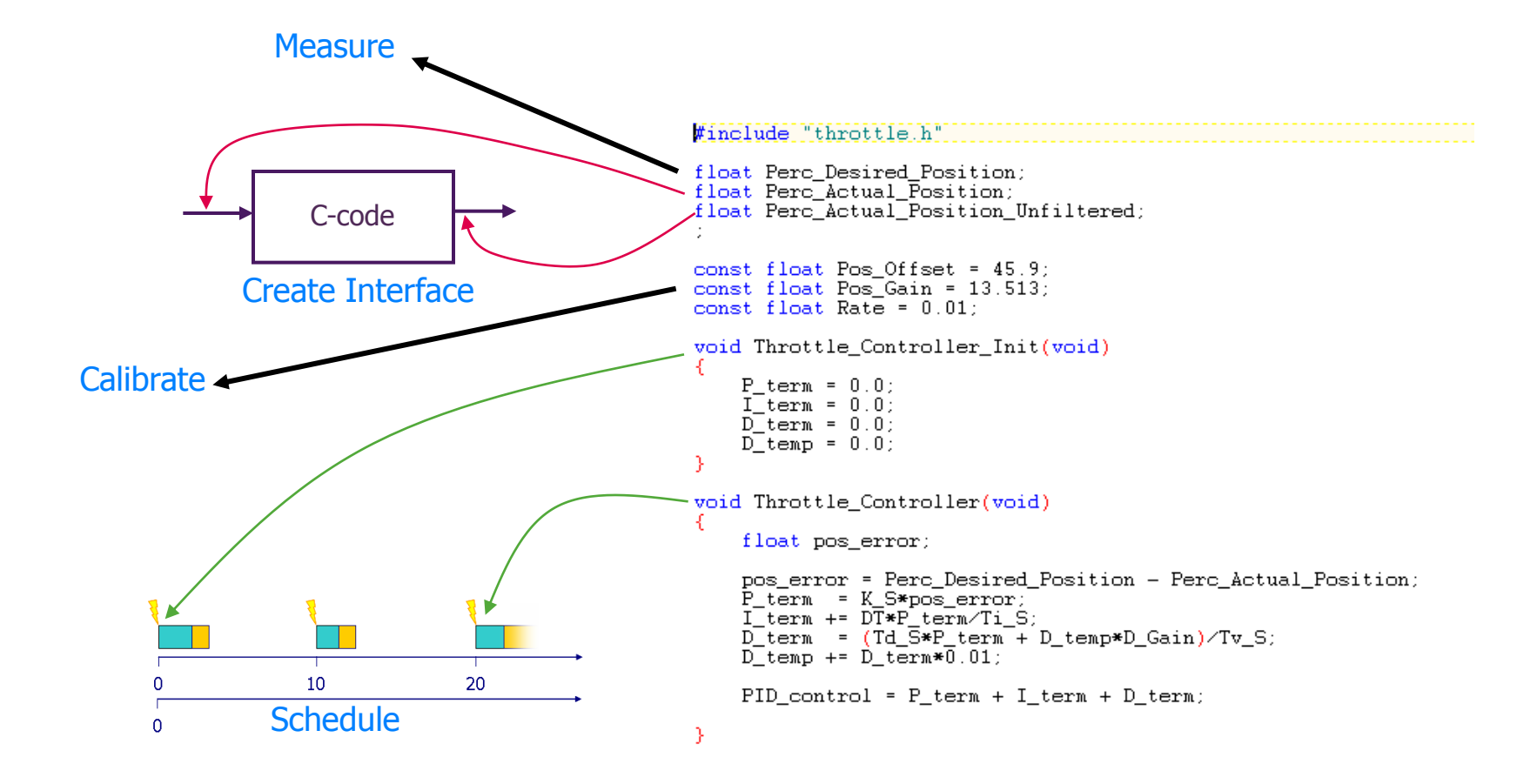

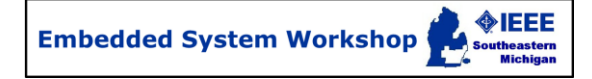

#### **INTECRIO for SiL**

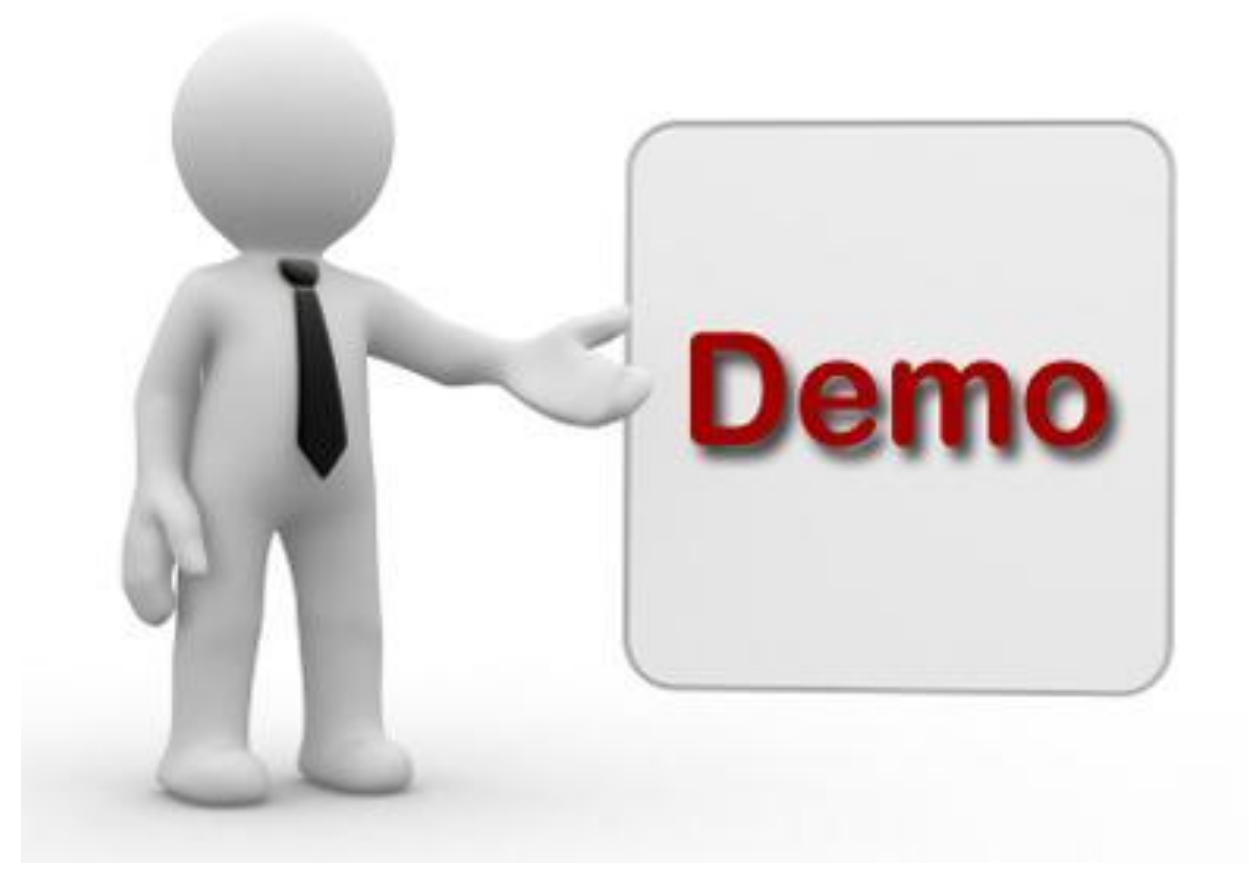

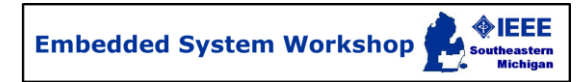

### **INTECRIO for MiL + SiL: Demo Setup**

• Goal: Verify that the C-code implementation of the Throttle Controller matches specification, reusing the stimulus and plant Simulink models.

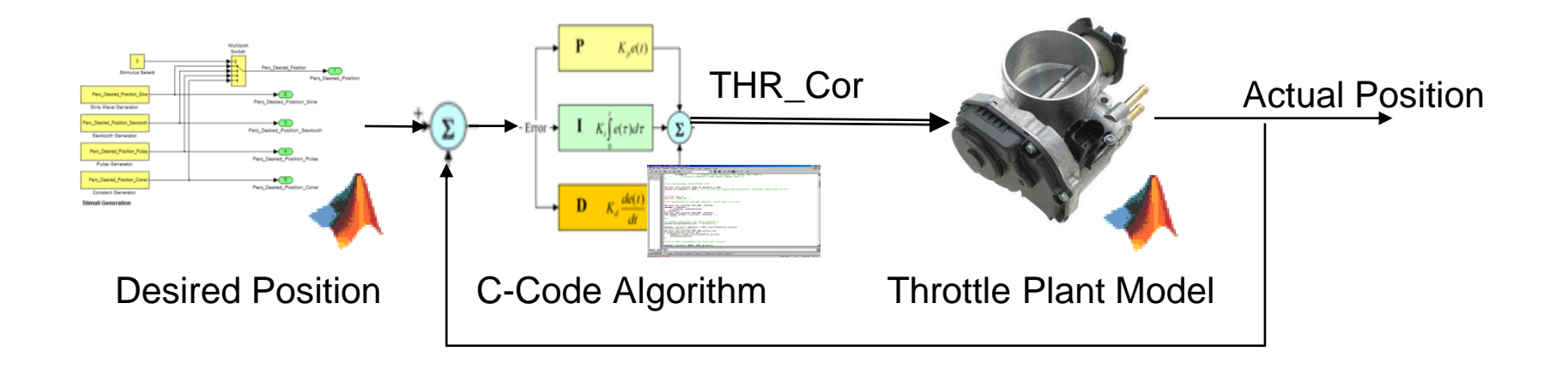

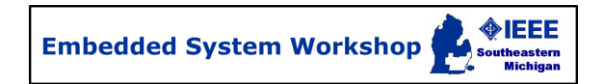

#### **Calibration of C-code with INCA**

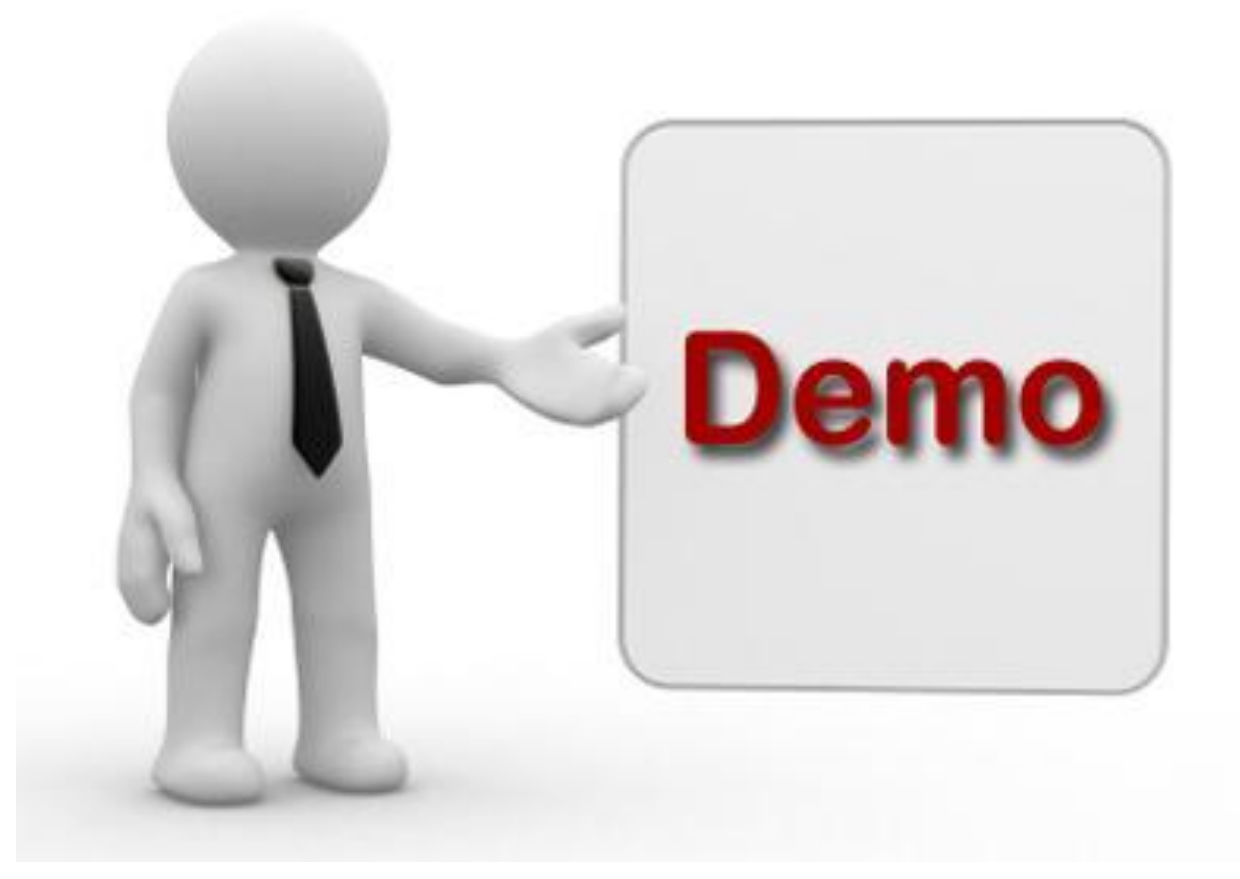

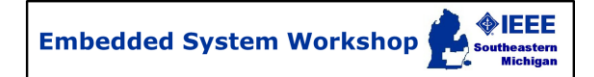

# **Key Takeaways**

- **MiL: INTECRIO integrates one or more Simulink** models at the code level, adds scheduling information and compiles for PC target.
- **SiL**: INCODIO parses C-code and makes it visible to INTECRIO for integration with models or other C-code. INTECRIO adds scheduling information and compiles for PC target.
- **Calibration**: An industry standard tool like INCA can be used to pre-calibrate ECU software in the SiL environment **Embedded System Workshop (**

- Why PC-based Validation
- **Definitions**
- **E** What is INTECRIO?
- Model-in-the-loop with INTECRIO
- Software-in-the-loop with INTECRIO
- **Other ETAS Solutions**
- Summary

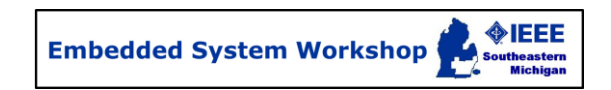

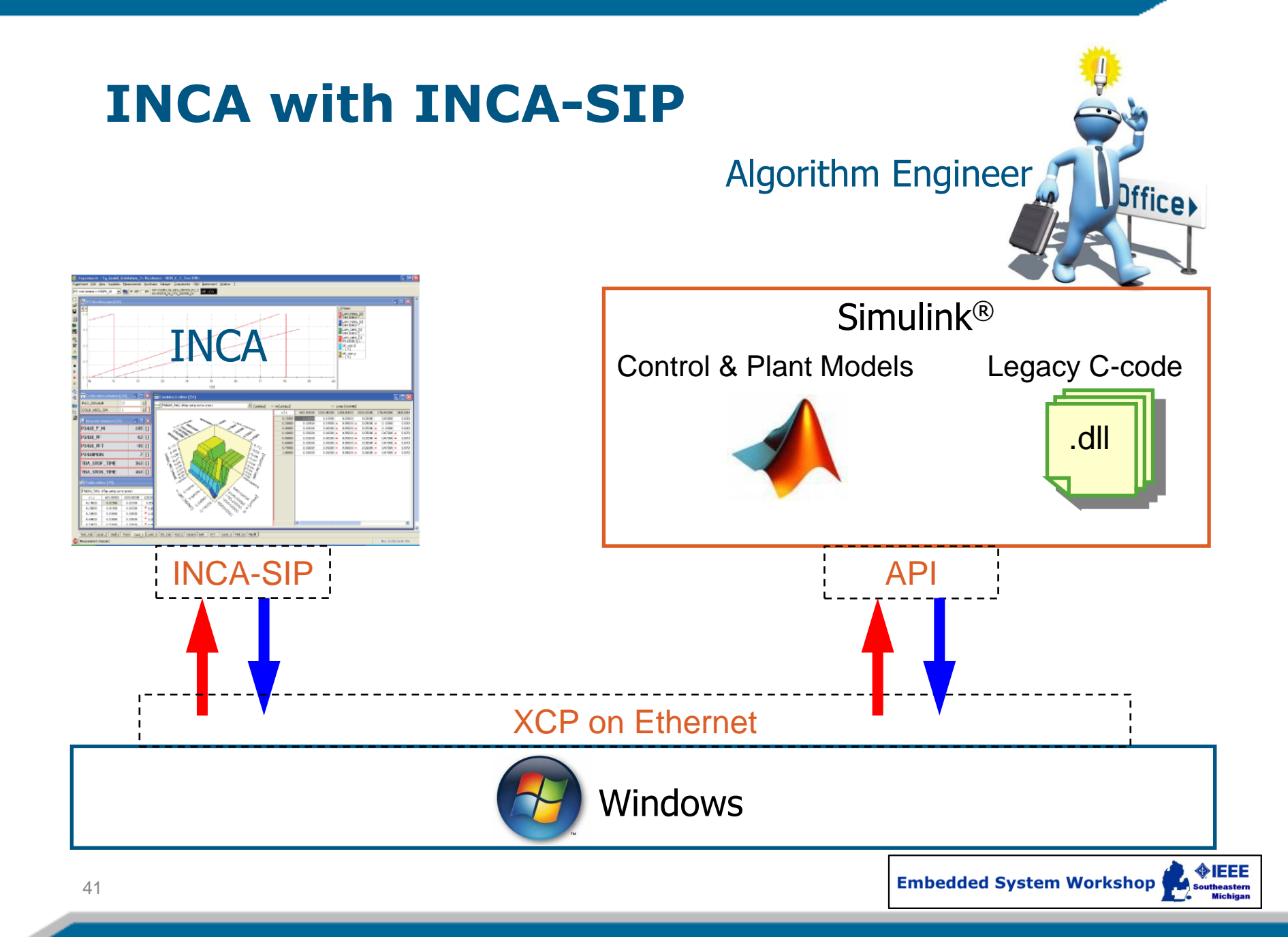

### **INCA with INCA-VLINK**

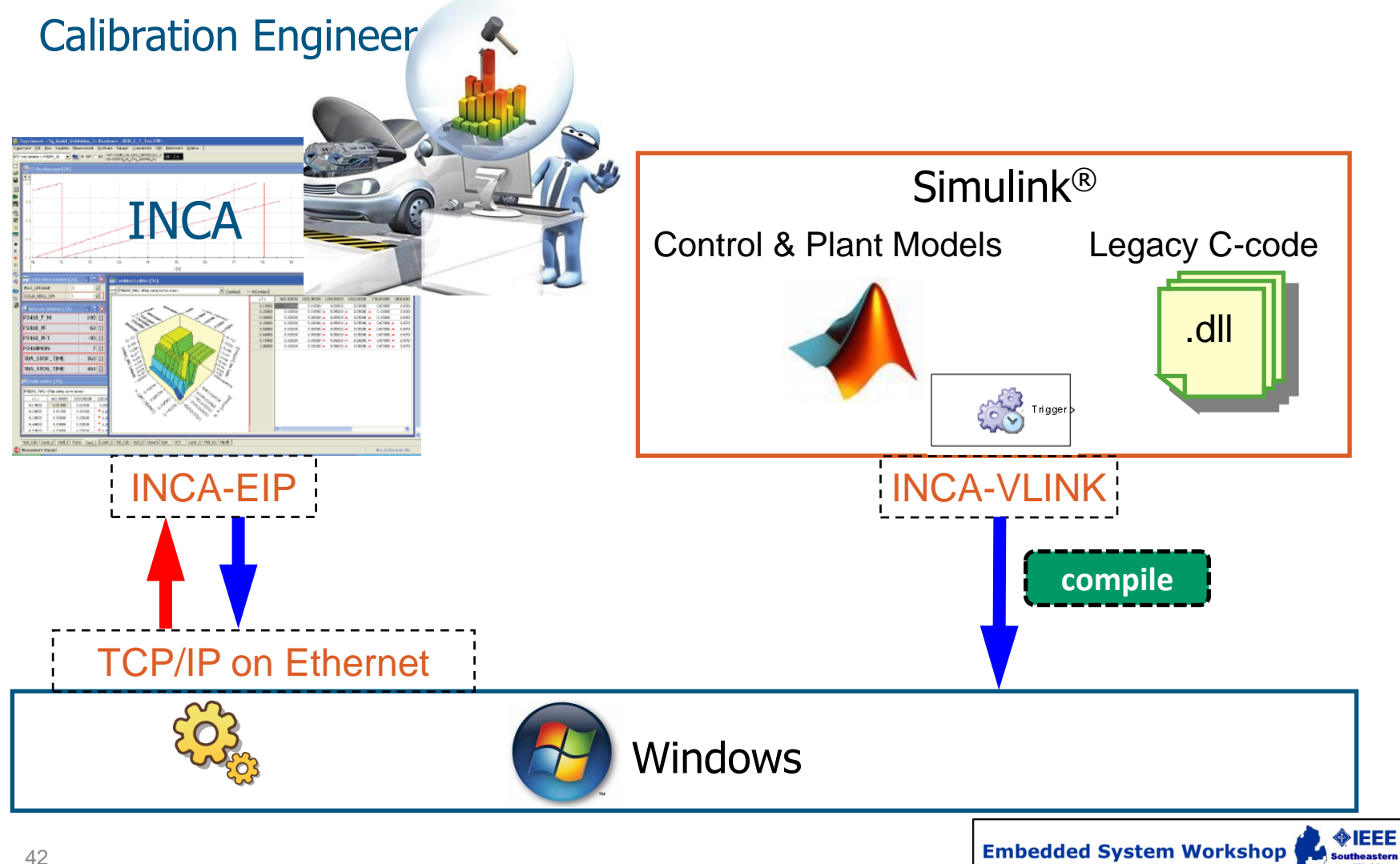

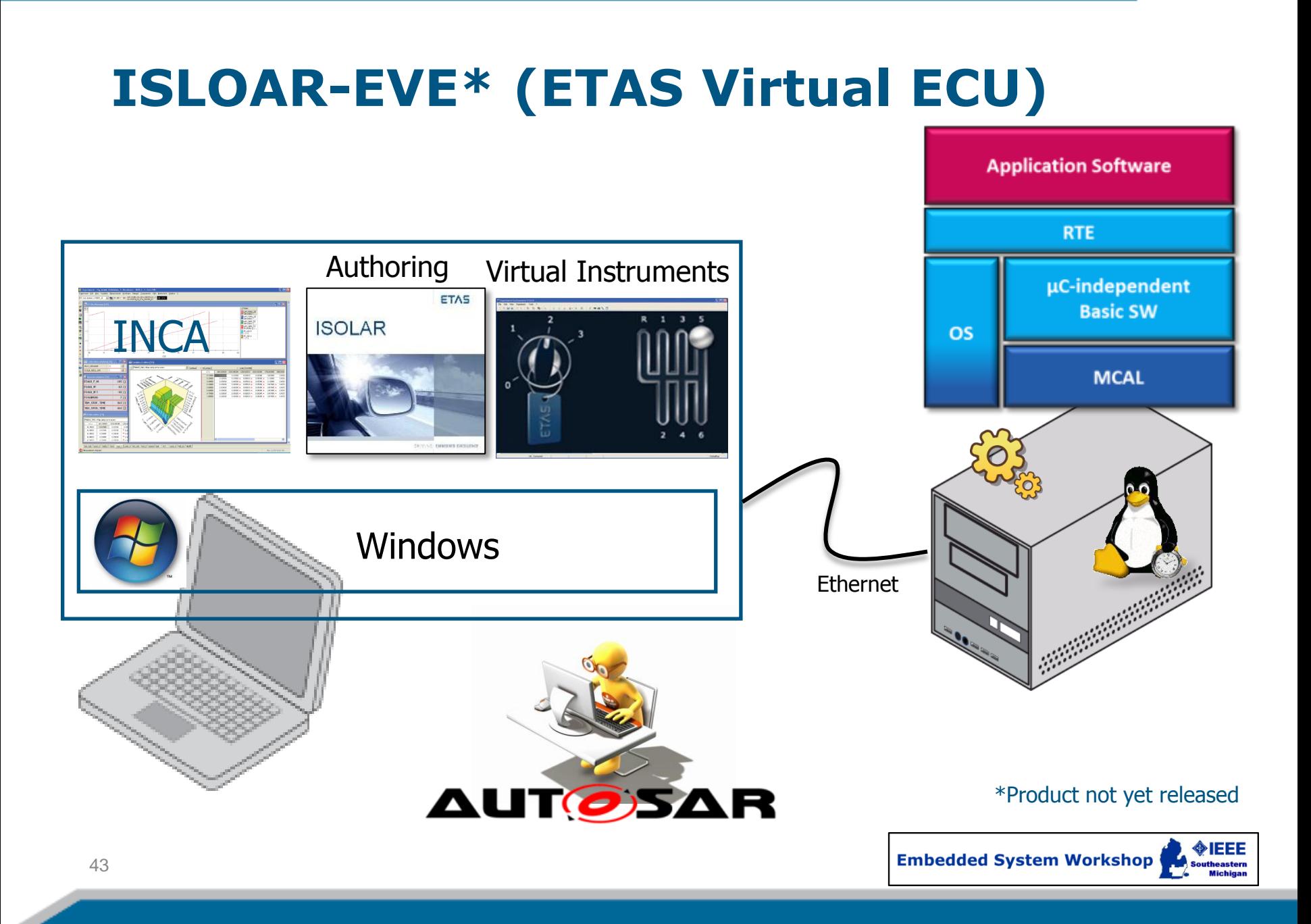

- Why PC-based Validation
- **Definitions**
- **NHAT IS INTECRIO?**
- Model-in-the-loop with INTECRIO
- Software-in-the-loop with INTECRIO
- Other ETAS Solutions
- **Summary**

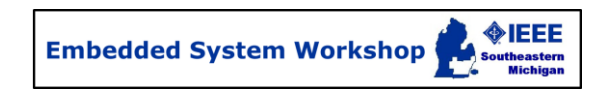

# **Summary**

- Virtual techniques can substantially lower the cost of  $\blacksquare$ verification and validation of ECU control models and software.
- Calibrators can use the same tools in the virtual environment as in the vehicle.
- Re-use of test cases, models and calibration data across  $\Box$ the development cycle further optimizes cost and effort.
- AUTOSAR architecture further enables validation of ECU  $\Box$ software on the PC platform

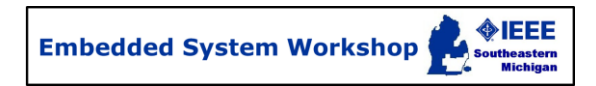

### **Where to find more information?**

- 1. Virtualization in Automotive Embedded Systems <http://www.slideshare.net/REALTIMEATWORK/rts10-virtualization>
- 2. Automotive: The Next Frontier for Virtualization <http://www.ok-labs.com/blog/entry/automotive-the-next-frontier-for-virtualization/>
- 3. Virtualization Technologies for Cars [http://marko-wolf.de/files/PeWoWo08\\_ECU\\_Virtualization\\_EN.pdf](http://marko-wolf.de/files/PeWoWo08_ECU_Virtualization_EN.pdf)
- 4. Road-to-lab-to-math: a new path to improved product [www.sae.org/automag/features/futurelook/05-2005/1-113-5-78.pdf](http://www.sae.org/automag/features/futurelook/05-2005/1-113-5-78.pdf)
- 5. SAE papers:
	- **2010-01-0660**: Maximizing Test Asset Re-use across MiL, SiL and HiL Development Platforms
	- **2010-01-0431**: Advanced Techniques for Simulating ECU C-code on the PC
	- **2012-01-0961:** Model-Based Verification and Validation of Electronic Engine Control

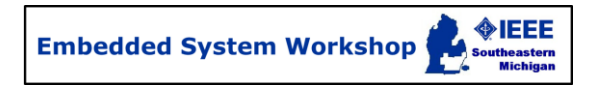

### **Skills and Networking Opportunities**

#### 1. Skills required to leverage PC-based development:

- Controls development (e.g. MATLAB/Simulink®)
- Software development (e.g. ASCET, C-code)
- Plant modeling (i.e. physical systems)
- Verification and validation (i.e. testing of embedded software)
- Understanding of AUTOSAR architecture

#### 2. Networking opportunities:

- Testing Expo (Novi): Oct 23-25, 2012
- SAE World Congress (Detroit): April 16-18, 2013

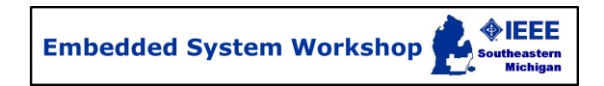

# Thank you !

谢谢

감사합니다.

### 有難うございました

#### **Merci**

### Vielen Dank

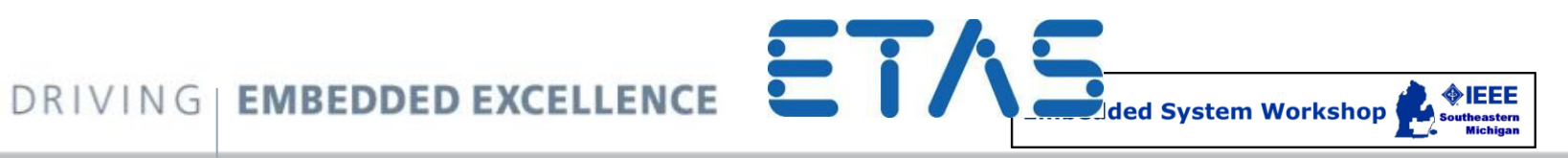